# はじめてヴォーグ学園の講座をお申し込みされる方

1 ヴォーグ学園の公式HP をご覧いただき、 ご希望の講座が決まったら ログイン から新規お客様登録をお願いいたします。

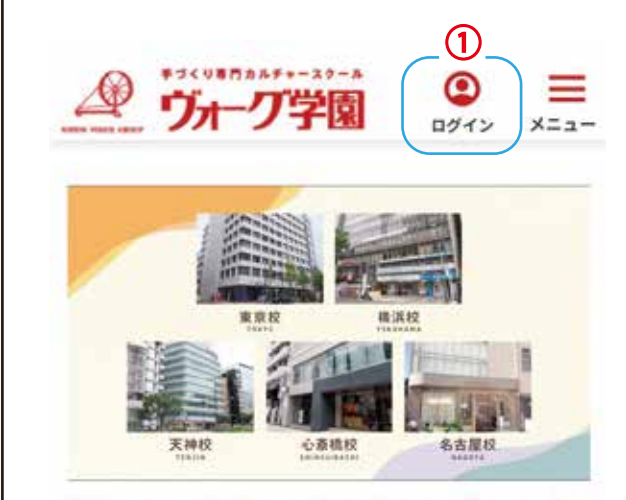

# **Happy Life with Handmade**

ヴォーグ学園は、ハンドメイドを通じ、楽しみ、 学び、創りながら、生活をハッピーにしたい、生 活に彩りを与えたいという気持ちで数多くの講座 を展開しています。

> ログインID とパスワードをお持ちの方は こちらからマイページにお入りいただけます。 ログイン後は10へ進んでください。

ログイン ID とパスワードをお持ちでない方は

こちらから新規お客様登録をお願いいたします。

ヴォーグ学園 講座検索 ログイン メニュー 全国トップ > ログイン ログイン はじめてヴォーグ学園をご利用になる方は「新規お 客様登録」を選択してください。 すでにログインID (お客様番号) をお持ちで、はじめ てWebサイトをご利用になる方は「お客様登録」を 選択してください。

 $\bullet$ 

- 11

Q

ログイン

手づくり専門カルチャー

■ 会員の方はこちらから

ログインID (お客様番号)

ログインIDを入力

```
パスワード
```
パスワードを入力

ログイン

ログインID (お客様番号)をお忘れの方 パスワードをお忘れの方

新規お客様登録

 $\Omega$ 

| はじめての方はこちらから

新規お客様登録

すでにログインID (お客様番号)をお持ち で、はじめてWebサイトをご利用の方は こちらから

お客様登録

(3) 新規お客様登録をお願いいたします。 ご記入後下段の 入力内容の確認 を押してください。 次のページで再度入力内容の確認ができない。

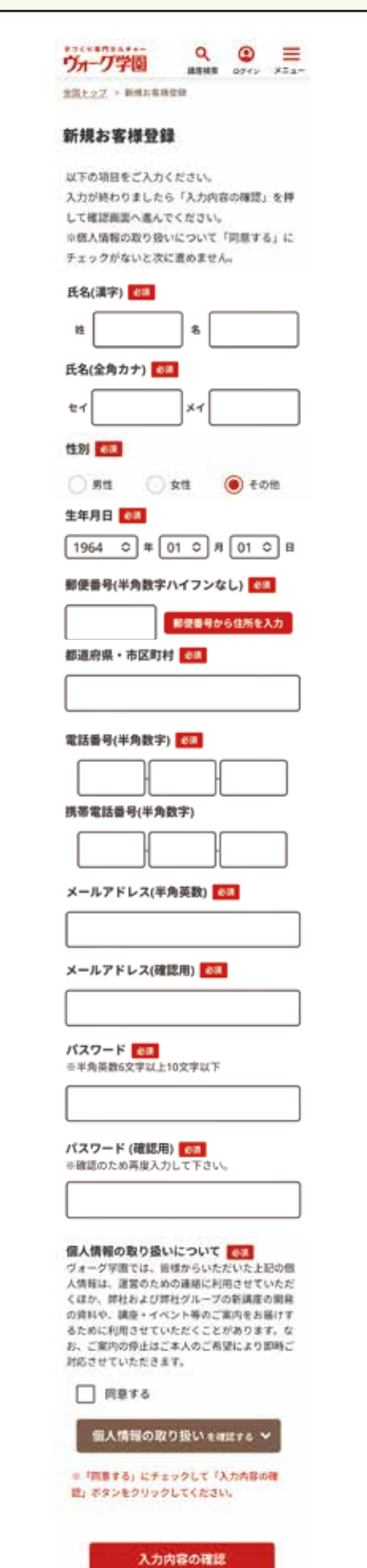

④ 入力内容をご確認いただき、間違いがなければ下段の この内容で送信する を押してください。手づくり専門カルチャー Q  $\underset{\text{IRERR}}{\bigcirc}$   $\underset{\text{D74}>}{\bigcirc}$   $\times$  = ヴォーグ学園 全国トップ > 新規お客様登録 > 入力内容の確認 入力内容の確認 以下の内容でよろしければ、「この内容で送信 する」を押してご登録ください。 氏名(漢字) 学園 花子 氏名(全角カナ) ガクエン ハナコ 性別 女性 生年月日 2000年04月01日 郵便番号 1010061 住所 東京都千代田区神田三崎町 1-3-12 水道橋ビル7階 電話番号 03 - 5282 - 3045 携帯電話番号 080 - 0000 - 0000 メールアドレス tokyo@voguegakuen.com パスワード **/** パスワードはマイページにお入りいただく際に 必要です。 忘れないようにしてください。 \*\*\*\*\*\*\*\*\*\* 個人情報の取り扱いについて 同意する この内容で送信する 戻る

### (5) 仮登録が完了しました。

入力していただいたメールアドレスに「仮登録のお知らせ」が届きます。 そのメールから新規お客様登録(本登録)をお願いいたします。

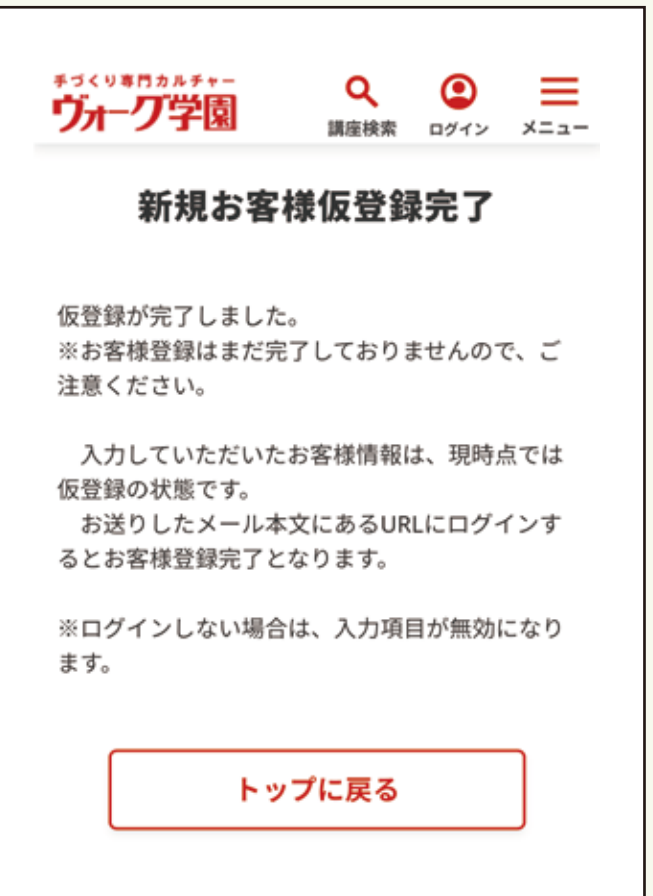

ご自身のご登録メールをご覧ください。

# 【ヴォーグ学園】仮登録のお知らせ 学園花子様 ご利用ありがとうございます。 入力していただいたお客様情報は、現時点では仮登録の状 能です。 下記のURLをクリックしてログインしてください。 ログインをもってお客様登録となります。 ⑤この URL をクリックしてください https://www.voguegakuen.com/vge/asp-webapp/ web/WKojinShinkiToroku.do? tk=366669&r=49685291904&c=74416198274 お客様登録が完了しますと、お客様登録完了のメールをお 送りいたします。 次回以降のログインの際は、お客様登録完了メールに記載 のログインIDと 登録されたパスワードが必要になりますので、メモなどを して 忘れないように大切に保管してください。 ※ログインされない場合は、入力されたお客様情報が無効 になりますのでご注意ください。 \*このメールアドレスは送信専用ですので、問い合わせな どにはご利用いただけません。 .................................. 株式会社ヴォーグ学園 東京校 TEL: 03-5282-3045 MAIL:tokyo@voguegakuen.com 横浜校 TEL: 045-227-1605 MAIL:yokohama@voguegakuen.com 名古屋校 TEL: 052-932-8030 MAIL:nagoya@voguegakuen.com 心斎橋校 TEL: 06-6241-1075 MAIL:shinsaibashi@voquegakuen.com TEL: 092-726-0330 天神校 MAIL:tenjin@voguegakuen.com オンライン校 TEL: 03-6369-8878 MAIL:online-

div@voguegakuen.com

URL: https://www.voguegakuen.com/ .................................

⑥ 新規お客様登録(本登録)が完了しました。 入力していただいたメールアドレスに 「お客様登録完了のお知らせ」が届きます。 ここの ジャー・ファー こうかんご こうのご登録メールをご覧ください。

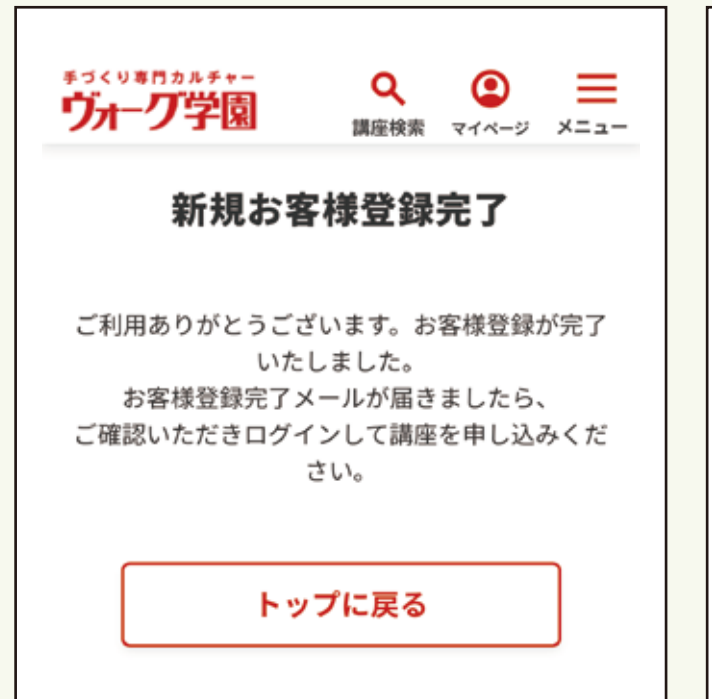

# 【ヴォーグ学園】お客様登録完了のお知らせ

学園花子様

お申込みありがとうございます。 お客様情報の登録が完了いたしました。

●個人番号: 3251946

⑥この URL から学園公式 HP にお入りいただけます。

お申し込みには、ログインIDとご登録いただいたパスワー ドが必要となります。

お申し込みはこちら⇒ https://www.voguegakuen.com/ vge/asp-webapp/web/WTopPage.do

※このメールアドレスは送信専用ですので、問い合わせな どにはご利用いただけません。

#### ..................................

株式会社ヴォーグ学園 東京校 TEL: 03-5282-3045 MAIL:tokyo@voguegakuen.com 横浜校 TEL: 045-227-1605 MAIL:yokohama@voguegakuen.com 名古屋校 TEL: 052-932-8030 MAIL:nagoya@voguegakuen.com 心斎橋校 TEL: 06-6241-1075 MAIL:shinsaibashi@voguegakuen.com 天神校 TEL: 092-726-0330 MAIL:tenjin@voguegakuen.com オンライン校 TEL: 03-6369-8878 MAIL:onlinediv@voquegakuen.com URL: https://www.voguegakuen.com/ ..................................

⑦ お客様登録がお済の方は、ヴォーグ学園公式 HP から ログインしてご利用ください。

8) お客様登録完了のお知らせメールに記載されている ログイン ID とご自身で設定されたパスワードを 入力してログインしてください。

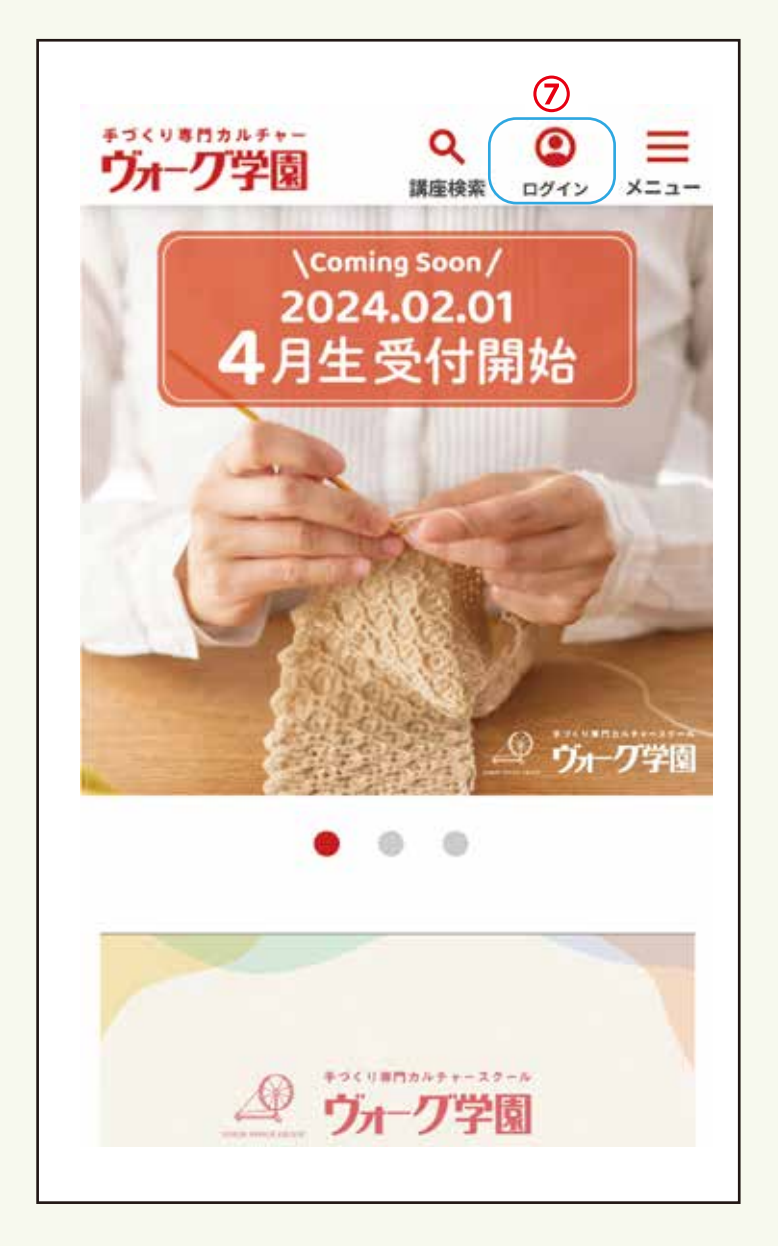

手づくり専門カルチャー Q ⊙  $=$ ヴォーグ学園 講座検索 ログイン メニュー 全国トップ > ログイン ログイン はじめてヴォーグ学園をご利用になる方は「新規お 客様登録」を選択してください。 すでにログインID (お客様番号)をお持ちで、はじめ てWebサイトをご利用になる方は「お客様登録」を 選択してください。 ログイン ┃ 会員の方はこちらから ⑧ログインID(お客様番号) ログインIDを入力 パスワード パスワードを入力 ログイン ログインID (お客様番号)をお忘れの方 パスワードをお忘れの方 新規お客様登録

はじめての方はこちらから

新規お客様登録

すでにログインID (お客様番号)をお持ち で、はじめてWebサイトをご利用の方は こちらから

お客様登録

- ⑨ マイページにお入りいただけます。
- メニューまたは校舎を選ぶからご希望の講座を ⑩ 検索してお申し込みください。

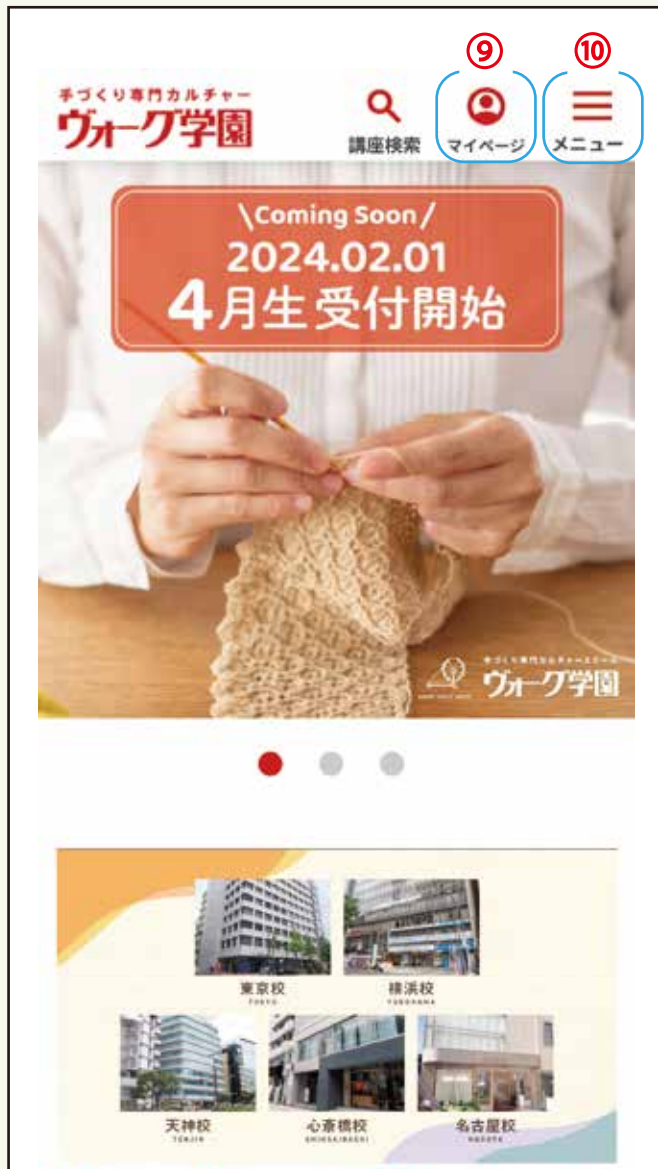

# **Happy Life with Handmade**

ヴォーグ学園は、ハンドメイドを通じ、楽しみ、 学び、創りながら、生活をハッピーにしたい、生 活に彩りを与えたいという気持ちで数多くの講座 を展開しています。

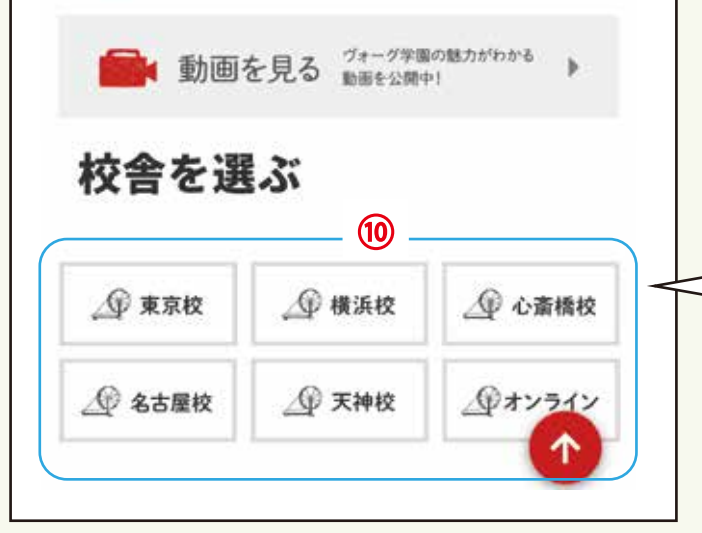

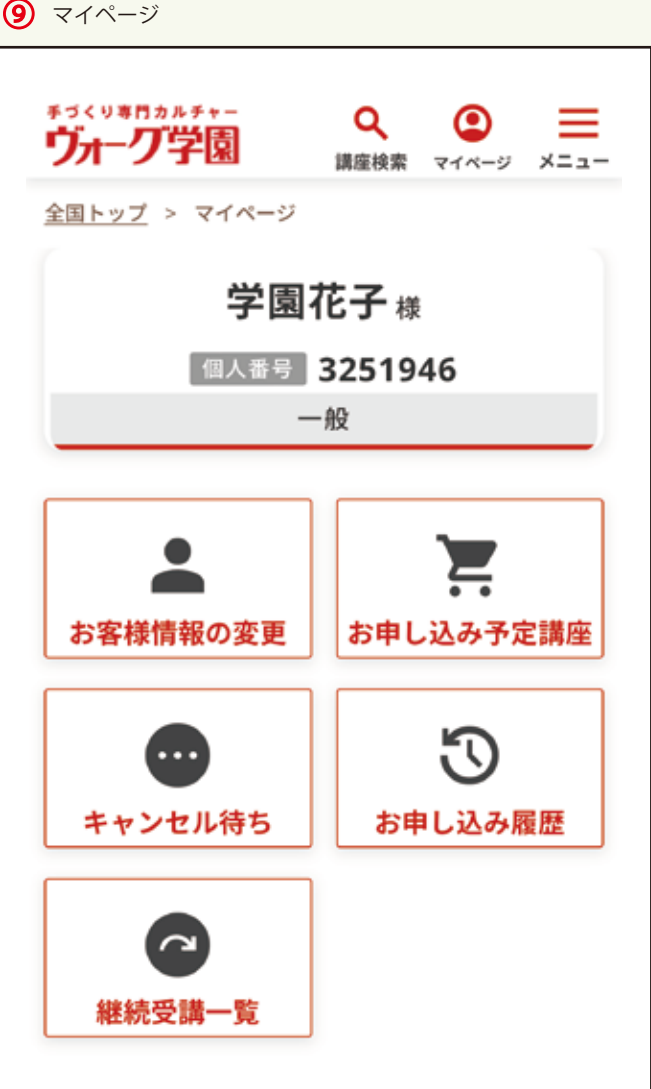

講座を検索される時、 ご希望の校舎を先にお選びいただくと 検索しやすくなります。

ヴォーグ学園の公式ホームページからご希望の講座を探してください。

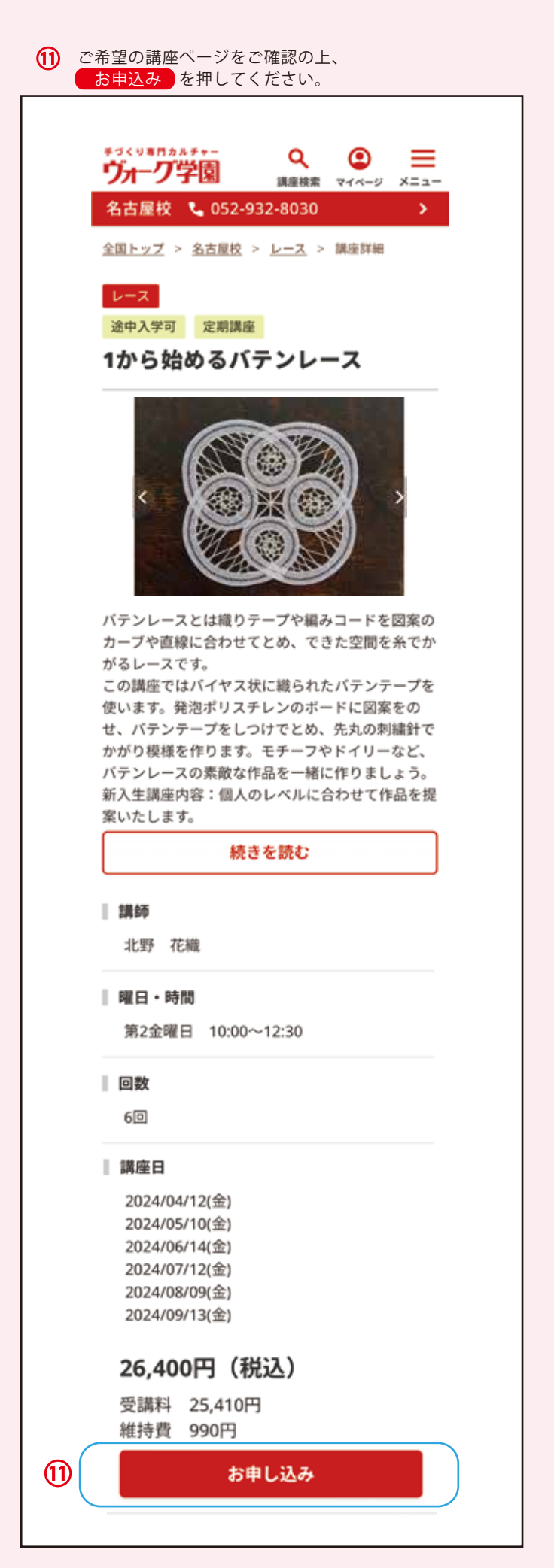

12 ご希望の講座にお間違いがないかご確認の上、 予約する を押してください。 手づくり専門カルチャー Q ◙ ヴォーグ学園 講座検索 マイページ メニュ・ 全国トップ > 名古屋校 > レース > 講座詳細 > 予約内容のご確認 予約内容のご確認 下記の予約内容でよろしければ「予約する」を クリックしてください。 校舎 名古屋校 講座名 1から始めるバテンレース 講師 北野 花織 開催期 2024年4月期 / 2024年7月期 受講開始日 2024年04月12日 曜日 / 時間 第2金曜日 10:00~12:30 回数 6回 受講料 26,400円 ⑫予約する 講座詳細に戻る

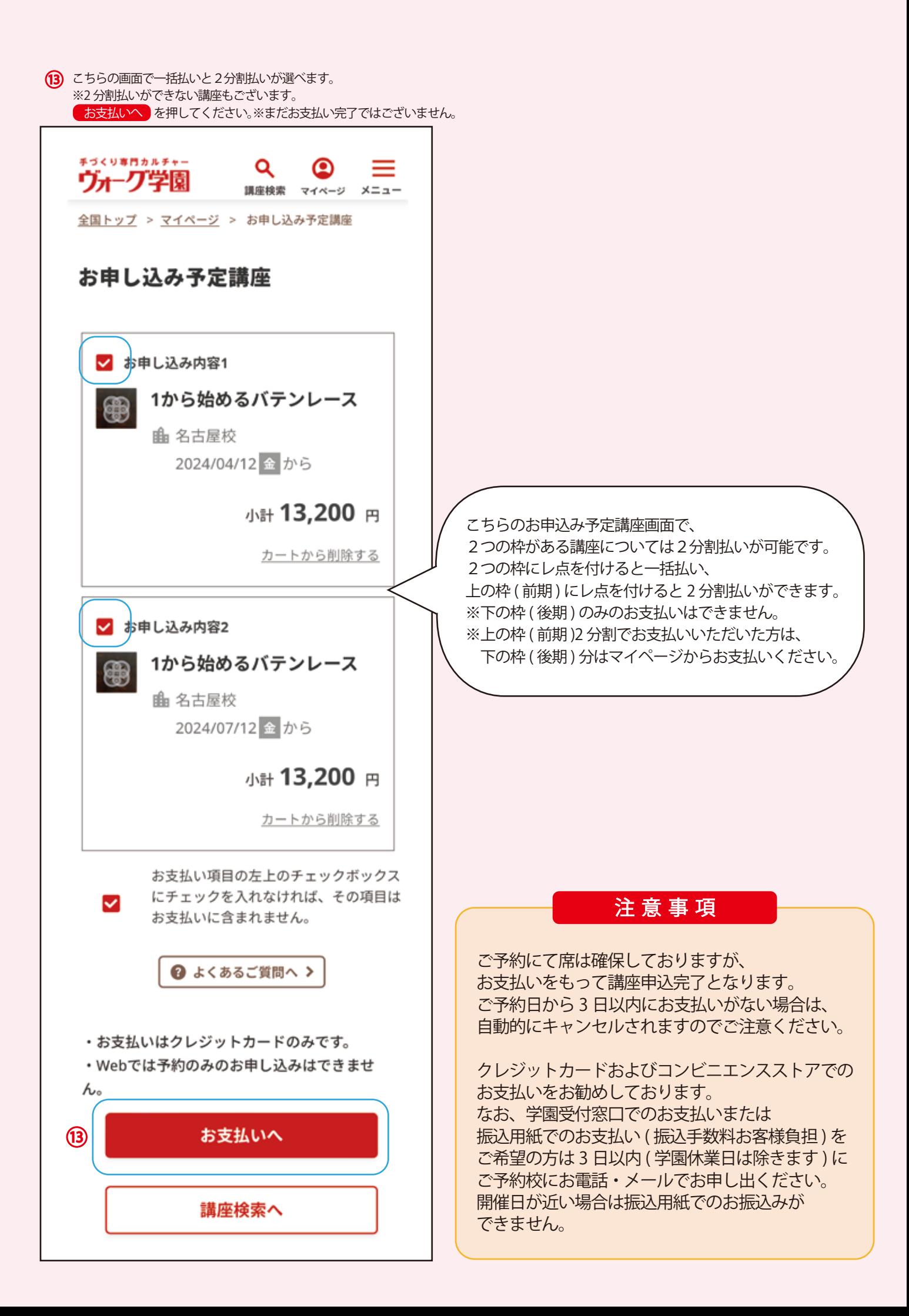

ご自身で登録されたメールアドレスに講座予約のご確認メールが届きます。 2分割払いができる講座は前期予約、後期予約のご確認メールが届きます。

【ヴォーグ学園】講座予約のご確認 学園 花子様 学園 花子様 講座のご予約ありがとうございます。 ご予約にて席は確保しておりますが、お支 払いをもって講座申込完了となります。 お支払はこちらから https://www.voquegakuen.com/vge/aspwebapp/web/WMyPageTop.do ※ご予約日から3日以内にお支払いが無い場 合は、自動的にキャンセルされますのでご 注意下さい。 注意下さい。 クレジットカードおよびコンビニエンスス トアでのお支払をお勧めしています。 なお、学園受付窓口でのお支払いまたは振 込用紙でのお支払い(振込手数料お客様負 担)をご希望の方は3日以内(学園休業日 は除きます)にご予約校にお電話・メール でお申し出ください。 開催日が近い場合は振込用紙でのお振込み が出来ません。 が出来ません。 [校舎名] [校舎名] 名古屋校 名古屋校 [講座名] [講座名] 1から始めるバテンレース [コース名] [コース名] [講師名] [講師名] 北野花織 北野 花織 [開催期] [開催期] 2024年4月期 [曜日・時間] [曜日・時間] 第2金曜日 10:00~12:30 [受講開始日] [受講開始日] 2024/04/12 [受講回数] [受講回数] 3回 3回 [総額] [総額] 13,200円 13,200円 ※新入会の方は、上記の金額に別途入会金 がお支払時に発生いたします。(キャン ペーン期間を除く) \*持ち物などの詳しい内容はホームページ 内【講座詳細】をご確認ください。 ※このメールアドレスは送信専用ですの で、問い合わせなどにはご利用いただけま せん。 せん。 また、このメールはお客様のパソコンの 環境により正常に利用できない場合があり ます。 ます. \*\*\*\*\*\*\*\*\*\*\*\*\*\*\*\*\*\*\*\*\*\*\*\*\*\*\*\*\*\*\*\*\*

株式会社ヴォーグ学園

## 【ヴォーグ学園】講座予約のご確認

講座のご予約ありがとうございます。 ご予約にて席は確保しておりますが、お支 払いをもって講座申込完了となります。 お支払はこちらから https://www.voqueqakuen.com/vqe/aspwebapp/web/WMyPageTop.do

※ご予約日から3日以内にお支払いが無い場 合は、自動的にキャンセルされますのでご クレジットカードおよびコンビニエンスス トアでのお支払をお勧めしています。 なお、学園受付窓口でのお支払いまたは振 込用紙でのお支払い(振込手数料お客様負 担)をご希望の方は3日以内(学園休業日 は除きます)にご予約校にお電話・メール でお申し出ください。 開催日が近い場合は振込用紙でのお振込み 1から始めるバテンレース 2024年7月期 第2金曜日 10:00~12:30 2024/07/12 ※新入会の方は、上記の金額に別途入会金 がお支払時に発生いたします。(キャン ペーン期間を除く) \*持ち物などの詳しい内容はホームページ 内【講座詳細】をご確認ください。 ※このメールアドレスは送信専用ですの で、問い合わせなどにはご利用いただけま また、このメールはお客様のパソコンの 環境により正常に利用できない場合があり \*\*\*\*\*\*\*\*\*\*\*\*\*\*\*\*\*\*\*\*\*\*\*\*\*\*\*\*\*\*\*\*\* 株式会社ヴォーグ学園

(4) クレジットカードでのお支払いの方。クレジットカード情報を入力し、受講規約をご確認いただき、同意の上レ点をしていただき、 お支払い確認画面へ を押してください。※まだお支払い完了ではございません。

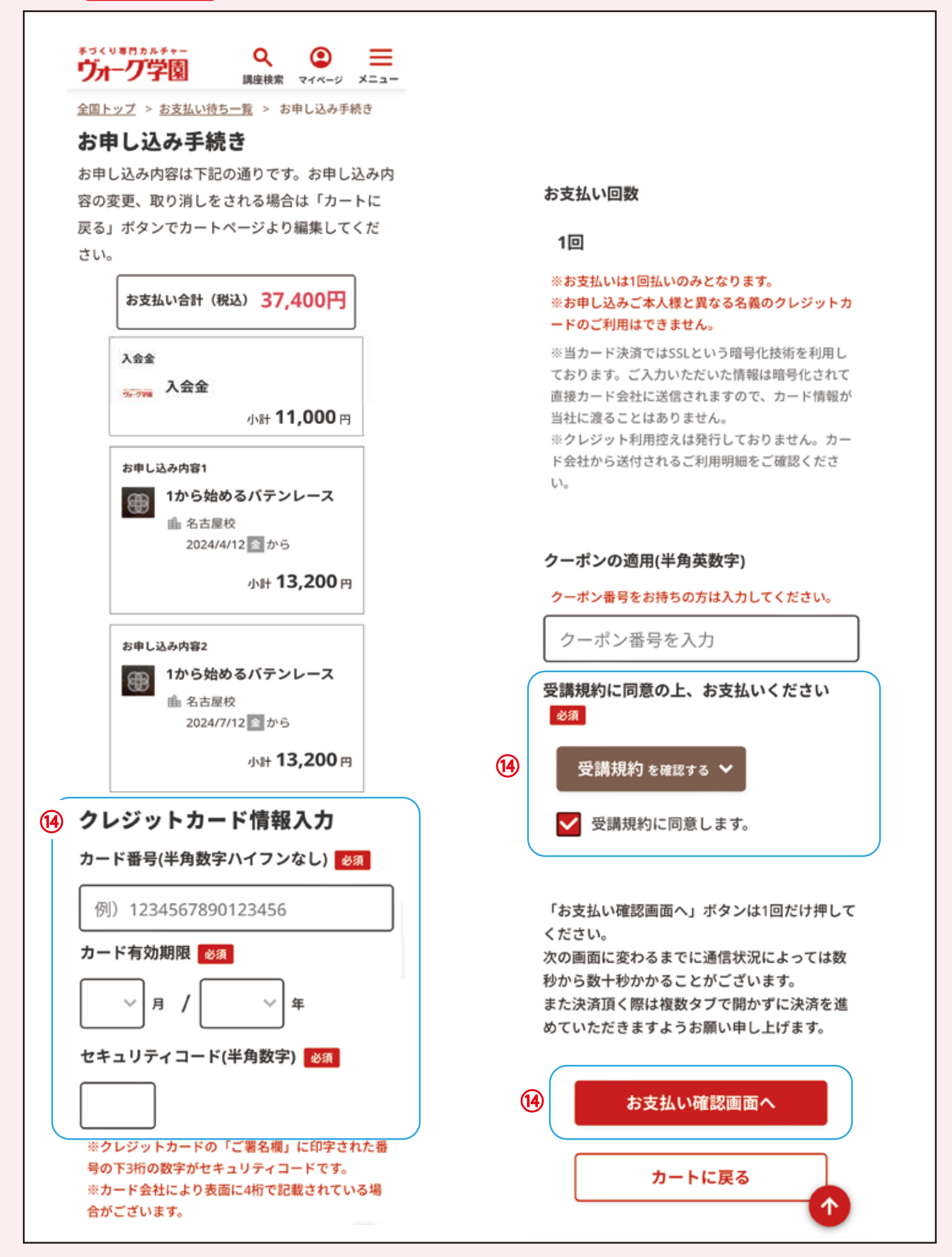

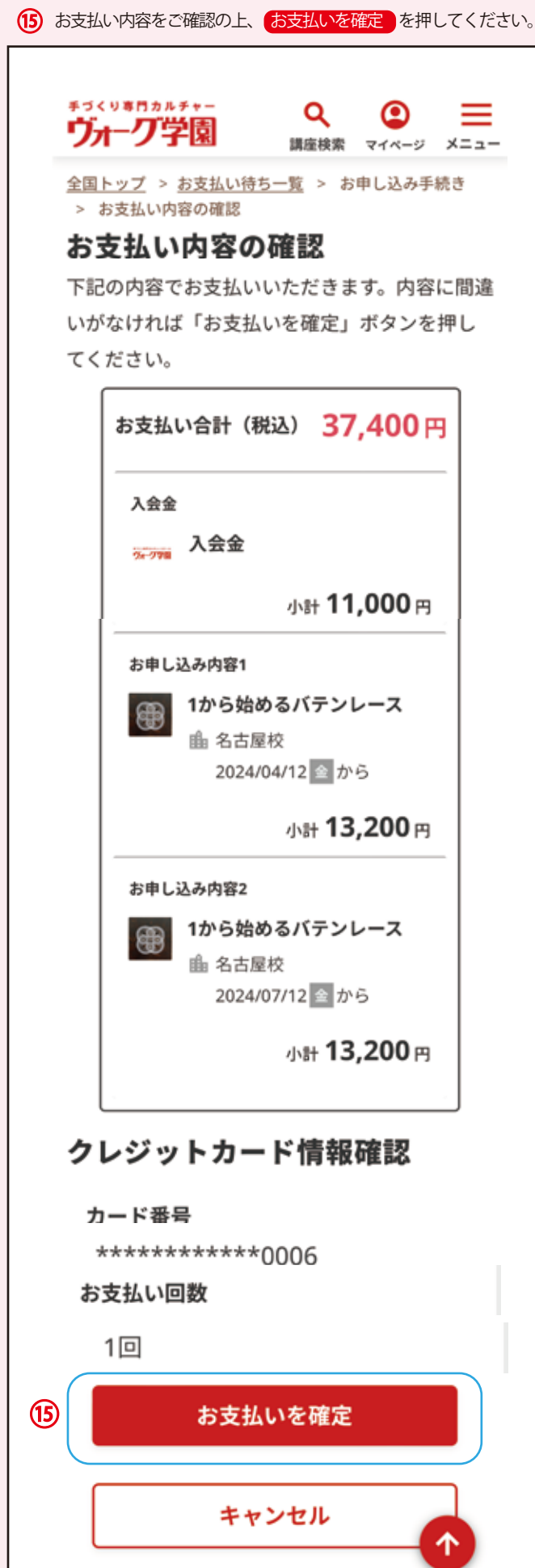

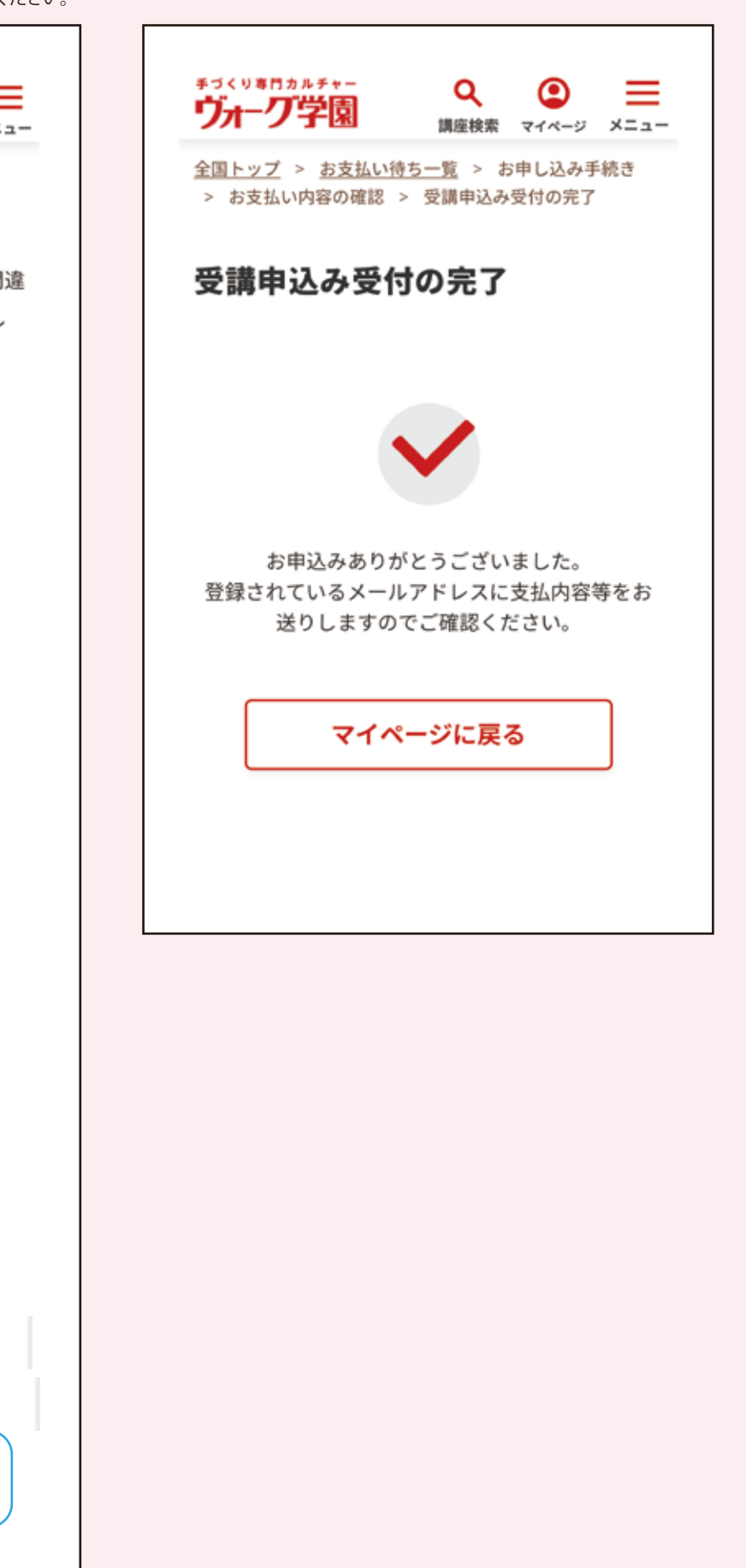

## 【WEB申込完了】 お申し込みありがとう ございます (ヴォーグ学園)

学園 花子 様 ログインID: 3251946

このたびは講座をお申し込みいただき、誠 にありがとうございます。 お申し込み内容及びお支払い金額をご確認 くださいますようお願い申し上げます。 本メールをもって受講券に代えさせていた だきますので、このメールは大切に保管し てください。

#### ■お申込み内容

■入会金 (税抜): 10,000円 ■講座詳細 【講座名】:1から始めるパテンレース (4 月~6月: 3回分) 講座詳細ページ: https:// www.voquegakuen.com/vge/aspwebapp/web/ WWebKozaShosaiNyuryoku.do? kozald=7086562 受講開始日: 2024/04/12 開催予定日: 2024/4/12.5/10,6/14 開催曜日: 第2金曜日 10:00~12:30 開催校舎:名古屋校 開催場所:名古屋校 2B教室 (N) 備考:初回教材費:教材申込書でご注文さ れた合計金額をご持参ください。 受講料 (税抜):12,000円

#### $- - - - - - -$

資料: https://www.voguegakuen.com/ upload\_image/1700/120060.pdf

【講座名】:1から始めるバテンレース (7 月~9月: 3回分) 講座詳細ページ: https:// www.voguegakuen.com/vge/aspwebapp/web/ WWebKozaShosaiNyuryoku.do? kozald=7089720 受講開始日: 2024/07/12 開催予定日: 2024/7/12.8/9,9/13 開催曜日: 第2金曜日 10:00~12:30 開催校舎:名古屋校 開催場所:名古屋校 2B教室 (N) 備考:初回教材費:教材申込書でご注文さ れた合計金額をご持参ください。 受講料(税抜):12,000円 

資料: https://www.voguegakuen.com/ upload\_image/1700/120060.pdf

合計金額:34,000円(税率10%対象)消 費税:3,400円 支払合計: 37,400円 (クレジットカード決 済によるお支払い)

 $- - - - - - -$ 

く変更手続きについて> お申し込みいただいた講座の変更はcvoice@voguegakuen.com までお問い合 わせください。 \*このメールへの返信は行わないでくださ い。

<領収書について> 当メールは領収書として認められますが、 手書き領収書が必要な方は受付にてお申し 出ください。

く嫌座へのお問い合わせについて> ご不明なことがありましたら、<u>c-</u> voice@voguegakuen.comまでお問い合わ せください。

<このメールについて> このメールアドレスは送信専用ですので、 お問い合わせなどにはご利用できません。 また、このメールはお客様のパソコンによ り正常に利用できない場合がございます。

引き続き多数の講座をご用意しお客様のお 越しを心よりお待ち申し上げております。

#### ..................................

株式会社ヴォーグ学園 事業者番号: T2011101001495 〒101-0061 東京都千代田区神田三崎町一 丁目3番12号 水道橋ビル7階 東京校 TEL: 03-5282-3045 MAIL:tokyo@voguegakuen.com 横浜校 TEL: 045-227-1605 MAIL:yokohama@voguegakuen.com 名古屋校 TEL: 052-932-8030 MAIL:nagoya@voguegakuen.com 心斎橋校 TEL: 06-6241-1075 MAIL:shinsaibashi@voguegakuen.com 天神校 TEL: 092-726-0330 MAIL:tenjin@voquegakuen.com オンライン校 TEL: 03-6369-8878 MAIL:online-div@voguegakuen.com URL: https://www.voguegakuen.com/ \*\*\*\*\*\*\*\*\*\*\*\*\*\*\*\*\*\*\*\*\*\*\*\*\*\*\*\*\*\*\*\*\*\*

ご自身のマイページでお申込み状況などご確認いただけます。

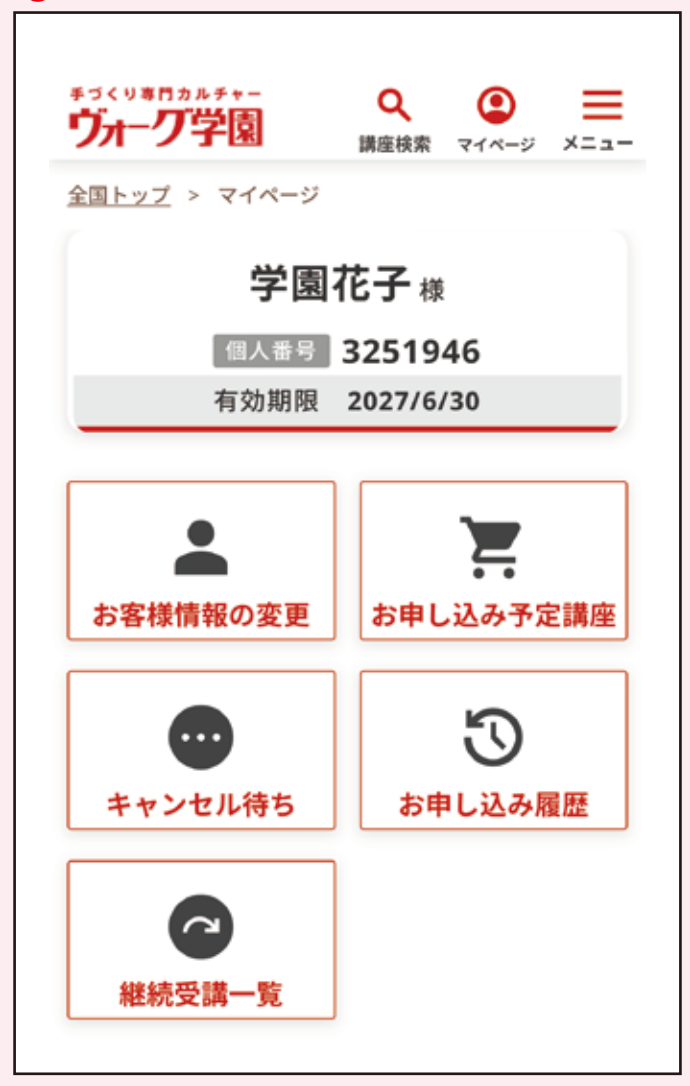